# **PROJEK AKHIR APLIKASI PERSEDIAAN BARANG PADA CV. HARIZTSHAL GRAFINDO**

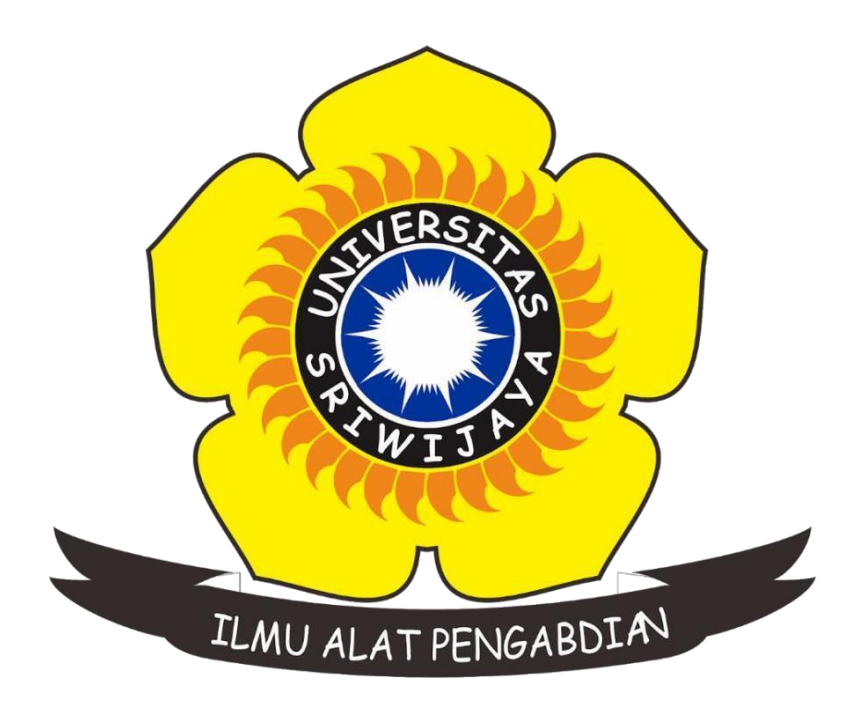

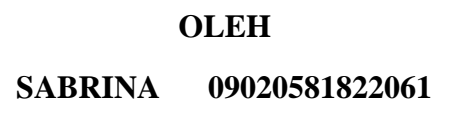

**PROGRAM STUDI KOMPUTERISASI AKUNTANSI FAKULTAS ILMU KOMPUTER UNIVERSITAS SRIWIJAYA** 

**2021**

#### **LEMBAR PENGESAHAN**

## PROJEK AKHIR APLIKASI PERSEDIAAN BARANG PADA CV. HARIZTSHAL GRAFINDO

Sebagai salah satu syarat untuk penyelesaian Studi di Program Studi Komputerisasi Akuntansi DIII

Oleh:

#### **SABRINA**

09020581822061

Mengetahui,

Koordinator Program Studi

Komputerisasi Akuntansi

OLOGIC Ahmad Rifai, S.T., M.T. NIP.197910202010121003 Pembimbing Projek Akhir

Sarifah Putri Raflesia, M.T. NIP. 198909202016010102

 $\mathbf i$ 

#### HALAMAN PERSETUJUAN

Projek Akhir ini di uji dan lulus pada:

Hari : Kamis

Tanggal : 29 Juli 2021

#### Tim Penguji:

1. Ketua Sidang : Hardini Novianti, SE., M.T.  $2.$ Pembimbing : Sarifah Putri Raflessia, S.SI., M.T. 3. Penguji : Dinda Lestarini, S.SI., M.T.

Hely

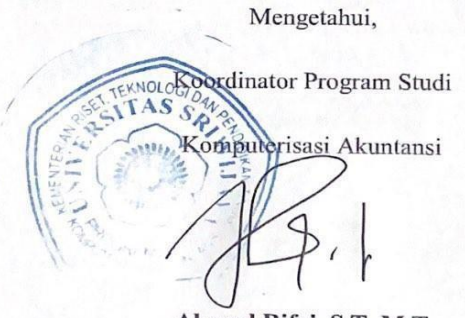

Ahmad Rifai, S.T., M.T. NIP.197910202010121003

 $\rm ii$ 

### *Motto dan Persembahan*

<span id="page-3-0"></span>*Motto :*

*"Setiap orang didunia ini berlari diperlombaannya sendiri, jatuhnya sendiri, dalam waktunya masing-masing. Seseorang bisa mencapai banyak hal dengan kecepatannya masing-masing. Bekerjalah sesuai Zona Waktu mu."*

*Kupersembahkan kepada :*

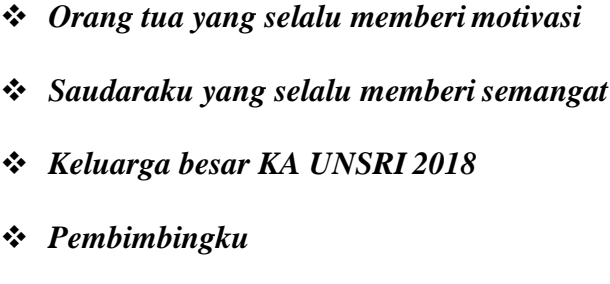

*Almamaterku*

#### **ABSTRAK**

<span id="page-4-0"></span>Judul Tugas Akhir (TA):

#### APLIKASI PERSEDIAAN BARANG PADA CV. HARIZTSHAL GRAFINDO

#### Diajukan oleh:

Nama : Sabrina

Nim 09020581822061

CV. Hariztshal Grafindo adalah salah satu perusahaan yang bergerak dibidang jasa yaitu percetakan. Disetiap usaha memiliki kelebihan maupun kekurangan dan seperti pada usaha ini masih melakukan transaksi secara manual, mulai dari memasukkan data barang, transaksi barang masuk dan barang keluar serta laporan transaksi. Oleh Karena itu penulis merancangkan sebuah aplikasi untuk dapat meningkatkan kinerja sehingga akan lebih cepat, akurat dan efisien. Karena jika masih menggunakan cara manual maka akan memperlambat dalam proses pengolahan data dan pengontrolan persediaan barang serta akan menyebabkan kehilangan, kesalahan ataupun kekeliruan dalam pencatatan tersebut. Jika sistem yang dibangun ini telah berjalan dan digunakan dengan sebaik mungkin oleh pemilik usaha dan admin yang dipercayai untuk mengelola aplikasi maka usaha ini akan lebih mudah dalam melakukan input data barang, transaksi barang masuk dan keluar serta laporan transaksi yang berlangsung dan tidak akan terjadi kesalahan jika sistem dikelola dan berjalan dengan semestinya.

Kata Kunci : Laporan Transaksi, Persediaan

Koordinator Program Studi Komputerisasi Akuntansi, Alimad Rifai, S.T., M.T. NIP. 197910202010121003 Palembang, September 2021

Pembimbing

Sarifah Putri Raflessia, S.SI., M.T. NIP. 198909202016012201

 $\overline{\mathbf{V}}$ 

#### **ABSTRACT**

Title of Final (TA):

## APPLICATION OF INVENTORY IN CV. HAZRIZTSHAL GRAFINDO

Submitted by:

Name

Nim

: Sabrina : 09020581822061

CV. Hariztshal Grafindo is one of the companies engaged in services, namely printing. Every business has advantages and disadvantages and as in this business, they still carry out transactions manually, starting from entering goods data, transactions for incoming and outgoing goods and transaction reports. Therefore, the authors designed an application to improve performance so that it will be faster, more accurate and efficient. Because if you still use the manual method it will slow down the data processing and inventory control and will cause loss, error or error in the recording. If the system that has been built has been running and used as well as possible by business owners and admins who are trusted to manage the application, this business will be easier to input goods data, incoming and outgoing goods transactions and ongoing transaction reports and there will be no errors if the system is managed and running properly.

Keywords: Transaction Report, Inventory

Coordinator Of The Computerized **Accounting Study Program,** 

Ahmad Rifai, S.T., M.T.

NIP. 197910202010121003

Palembang, September 2021 Supervisor,

<u>arifah Putri Raflessia, S.SI., M.T.</u> NIP. 198909202016012201

### **KATA PENGANTAR**

### *Assalamu'alaikum Warahmatullahi Wabarakatuh*

<span id="page-6-0"></span>Puji dan syukur penulis panjatkan kehadirat Allah SWT yang telah memberi rahmat dan karunia-Nya serta nikmat kesehatan kepada penulis untuk dapat menyelesaikan tugas akhir ini, tidak lupa shalawat serta salam kita haturkan untuk junjungan nabi besar Muhammad SAW beserta para keluarga, sahabat dan pengikutnya hingga akhir zaman. Adapun judul tugas akhir ini adalah "Aplikasi Persediaan Barang pada CV. Hariztshal Grafindo" dibuat sebagai salah satu syarat untuk menyelesaikan program studi Diploma di Fakultas Ilmu Komputer Universitas Sriwijaya.

Dalam membuat sebuah aplikasi Persediaan Barang pada CV. Hariztshal Grafindo tentunya memiliki tujuan agar membantu pemilik usaha percetakan ini untuk dapat lebih meningkatkan usahanya, karena dengan adanya aplikasi ini dapat membantu dalam menangani alur proses stok barang, penginputan barang masuk dan keluar. Oleh sebab itu diharapkan sistem yang akan dibangun dapat membantu dalam pengolahan data persediaan barang.

Dan semoga laporan tugas akhir ini dapat memberikan manfaat kepada pemilik CV. Hariztshal Grafindo untuk kedepannya. Oleh karena itu pada kesempatan ini penulis ingin menyampaikan rasa terima kasih atas segala petunjuk, bimbingan dan bantuannya kepada :

- 1. Allah SWT yang telah memberikan kesehatan sehingga dapat menyelesaikan laporan tugas akhir ini dengan tepat waktu.
- 2. Untuk kedua orang tua, ayah dan ibu yang selalu memberikan nasihat dan motivasi untuk dapat menyelesaikan laporan ini.
- 3. Untuk saudaraku kak rima yang telah memberikan motivasi dan semangat untuk segera menyelesaikan laporan ini.
- 4. Bapak Jaidan Jauhari, S.Pd, M.T. Sebagai Dekan Fakultas Ilmu Komputer Universitas Sriwijaya.
- 5. Bapak Ahmad Rifai, S.T., M.T. Sebagai Koordinator Program Studi Komputerisasi Akuntansi yang telah banyak memberikan sebuah masukkan
- 6. Ibu Sarifah Putri Raflessia, S.SI., M.T. Sebagai Dosen Pembimbing yang sudah membimbing dan memberikan masukan kepada penulis.
- 7. Bapak/Ibu Dosen di Fakultas Ilmu Komputer Universitas Sriwijaya.
- 8. Untuk keluarga besar Komputerisasi Akuntansi 2018 yang telah memotivasi untuk menyelesaikan laporan tugas akhir ini.
- 9. Terkhusus untuk Salsa, Hezy, Indah, Dina, Yayuk, Elfina, Excel, Aryak, Wahyu, Rical, Khalilul, Taufik yang telah menjadi pendengar yangbaik.
- 10. Keluarga besar Himdiko dan Seni Fasilkom yang telah memberikan motivasi kepada penulis.
- 11. Semua pihak yang telah banyak memberikan bantuan yang tidak dapat penulis sebutkan satu per satu sehingga mengantarkan penulis untuk menyelesaikan laporan tugas akhir ini.

Penulis menyadari bahwa penyusunan tugas akhir yang berjudul Aplikasi Persediaan Barang pada CV. Hariztshal Grafindo ini belum maksimal dan masih banyak kekurangan. Oleh Karena itu penulis mengharapkan saran dan masukan dari semua pihak untuk perbaikan kedepannya.

Demikianlah tugas akhir ini penulis susun, semoga dapat bermanfaat bagi semua pihak dan penulis sendiri. Akhir kata penulis ucapkan Terima Kasih.

*Wassalamu'alaikum warahmatullahi wabarakatuh.*

Palembang, Juli 2021

Penulis

### **Sabrina**

### **NIM. 09020581822061**

## **DAFTAR ISI**

<span id="page-8-0"></span>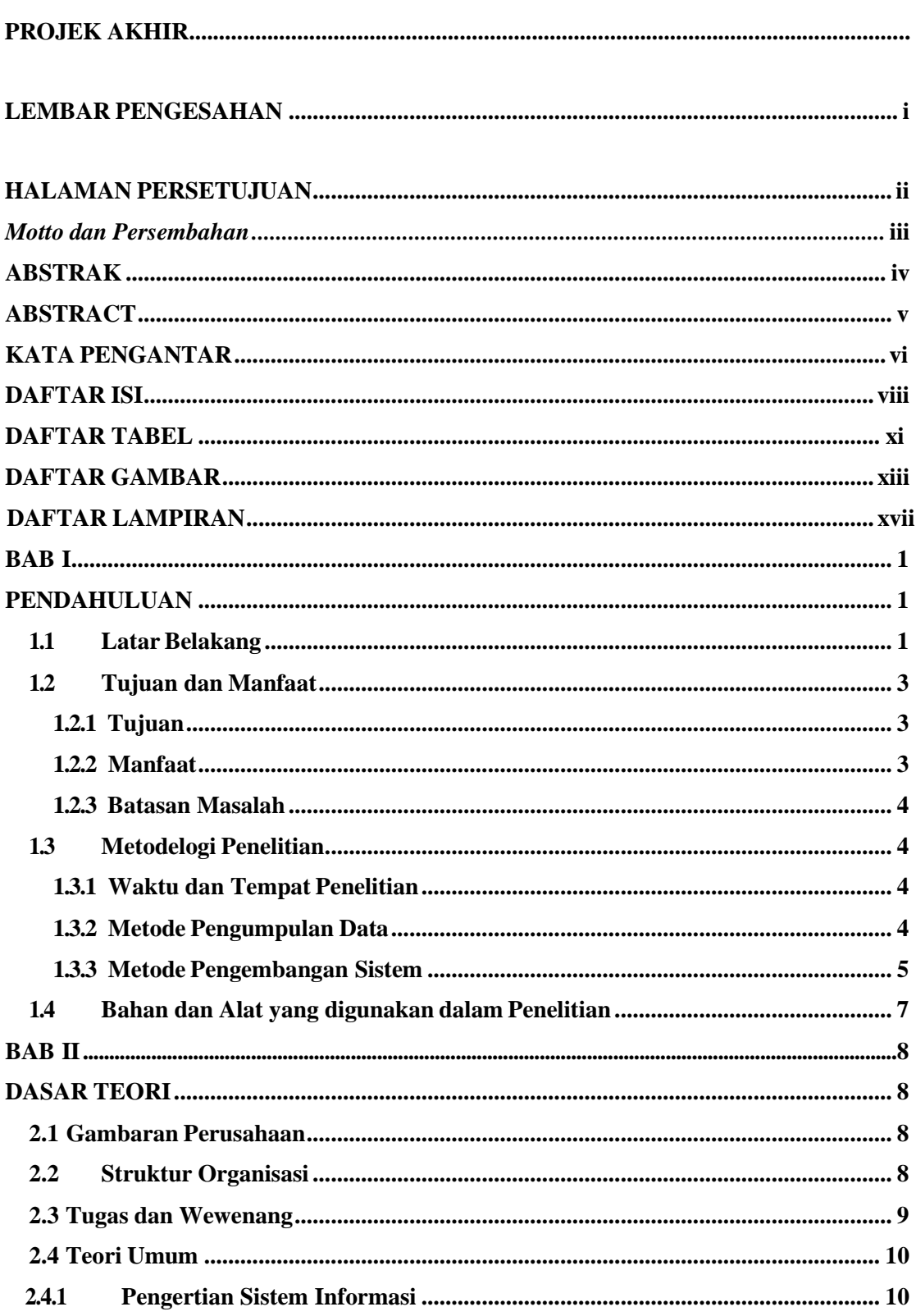

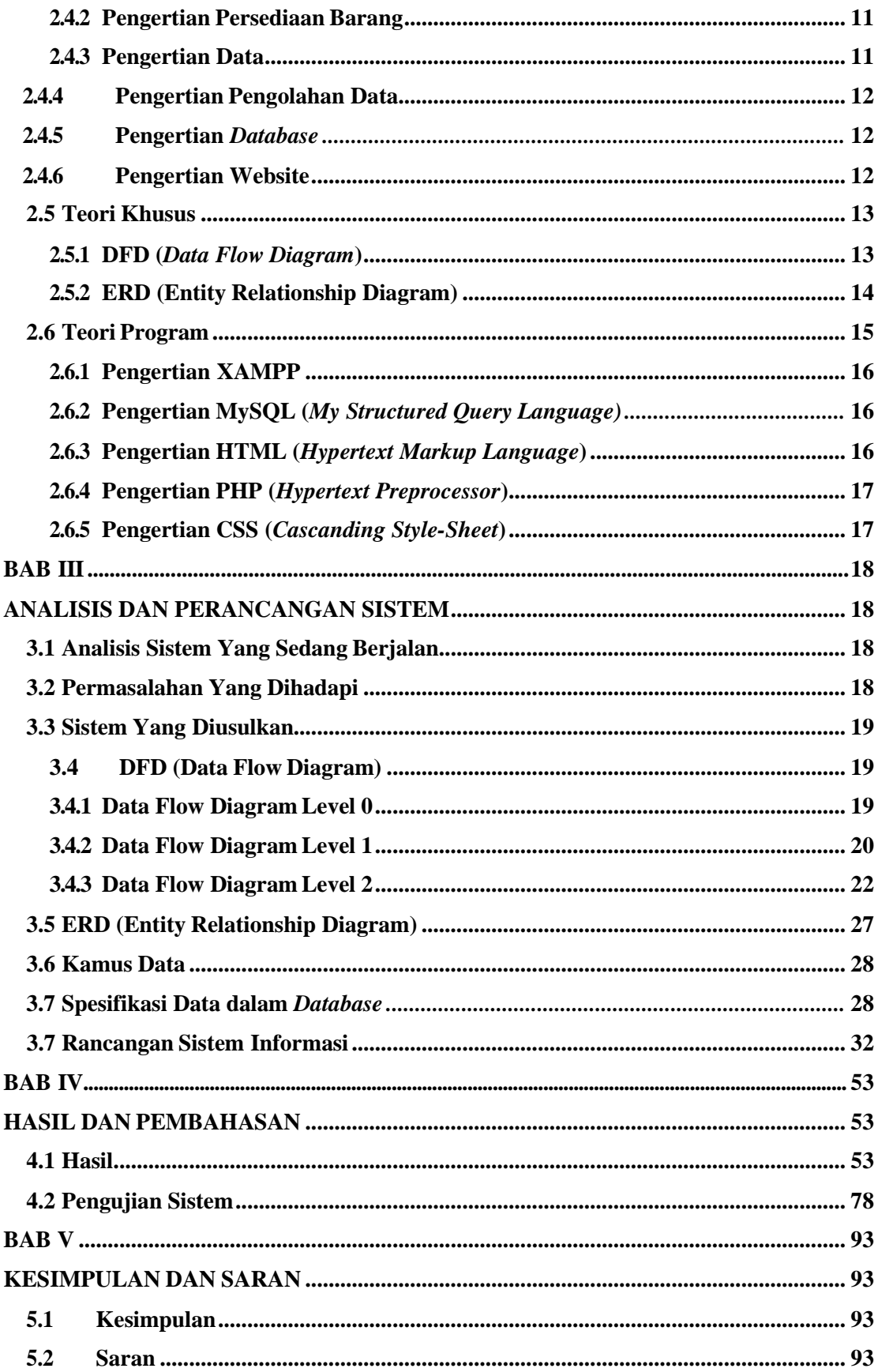

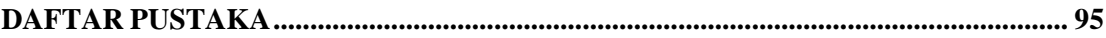

## **DAFTAR TABEL**

<span id="page-11-0"></span>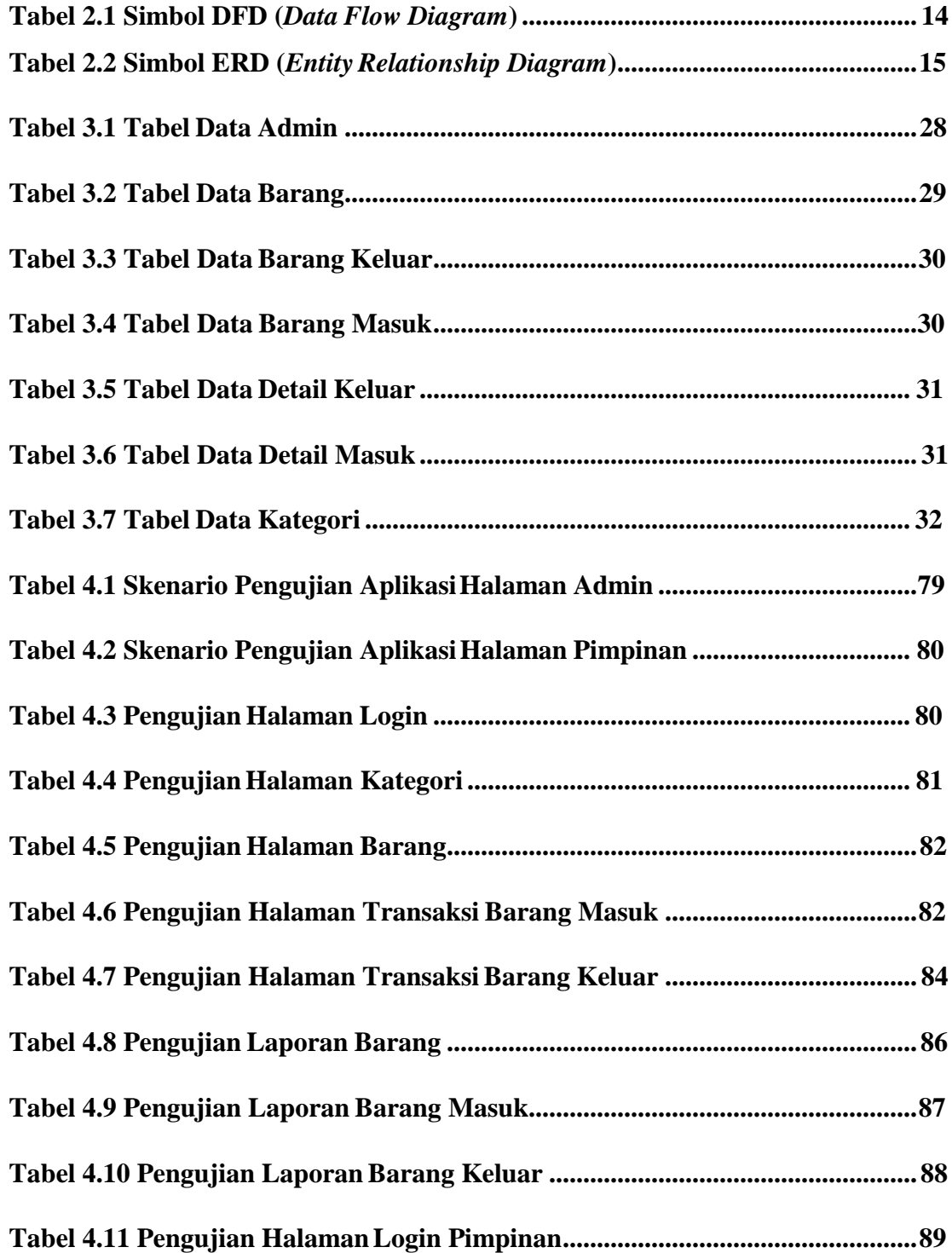

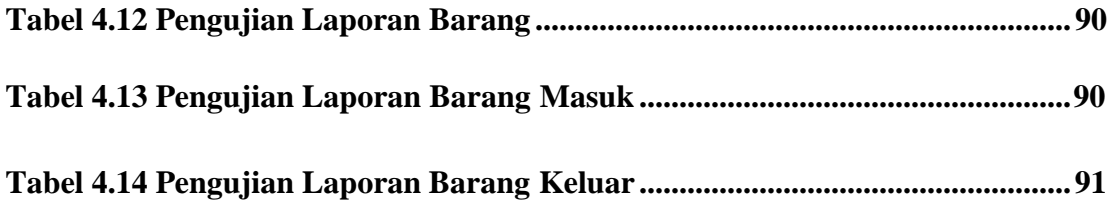

## **DAFTAR GAMBAR**

<span id="page-13-0"></span>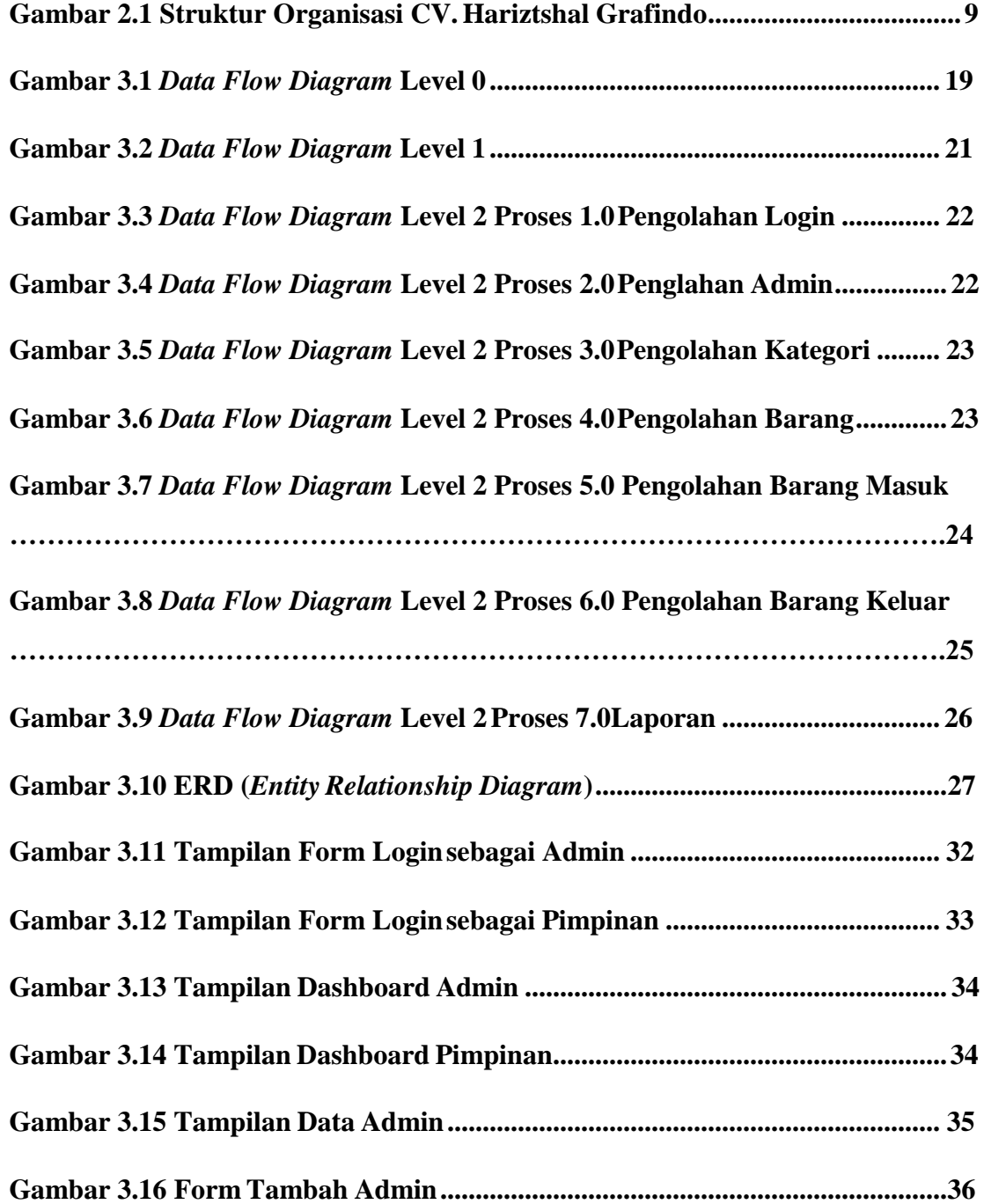

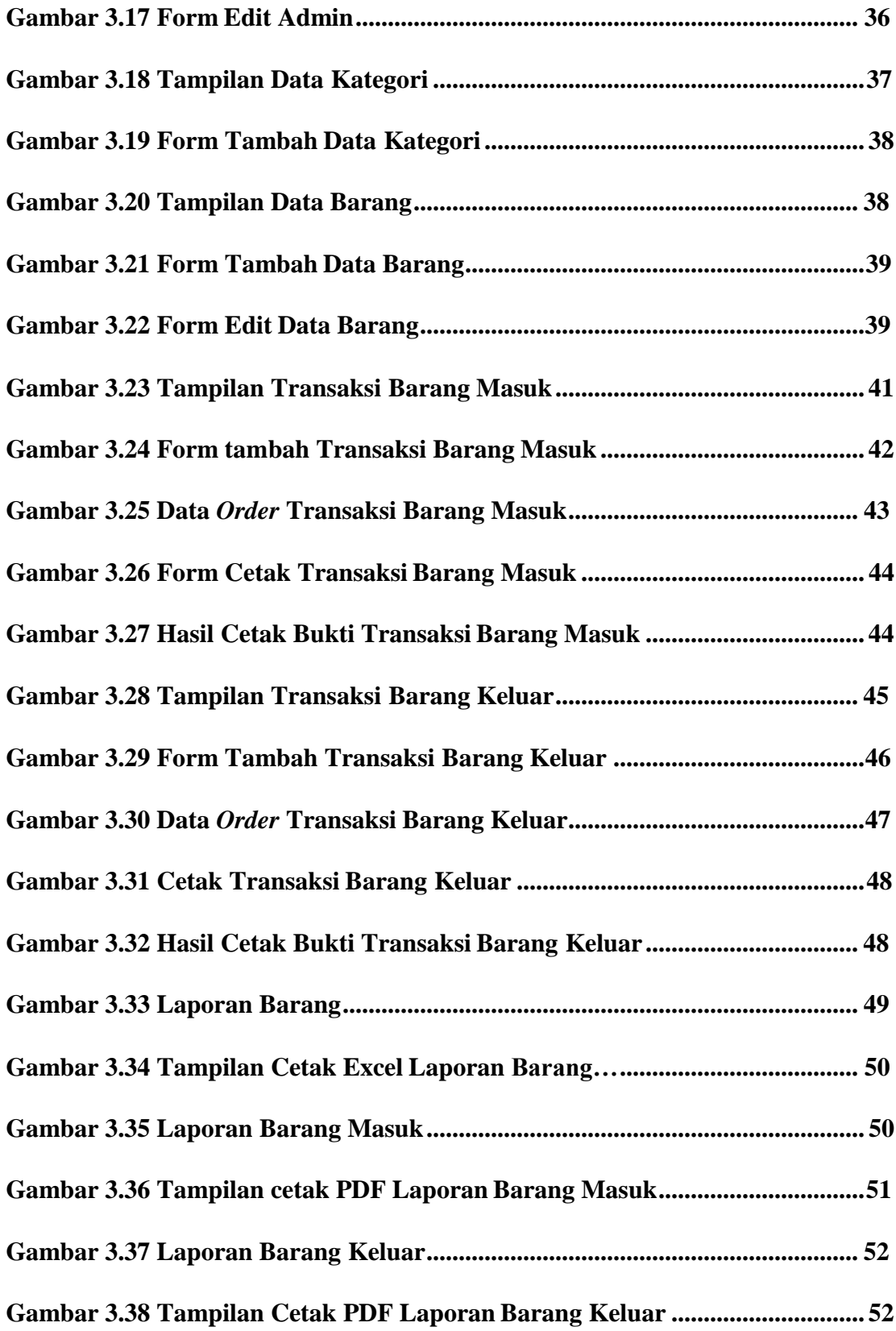

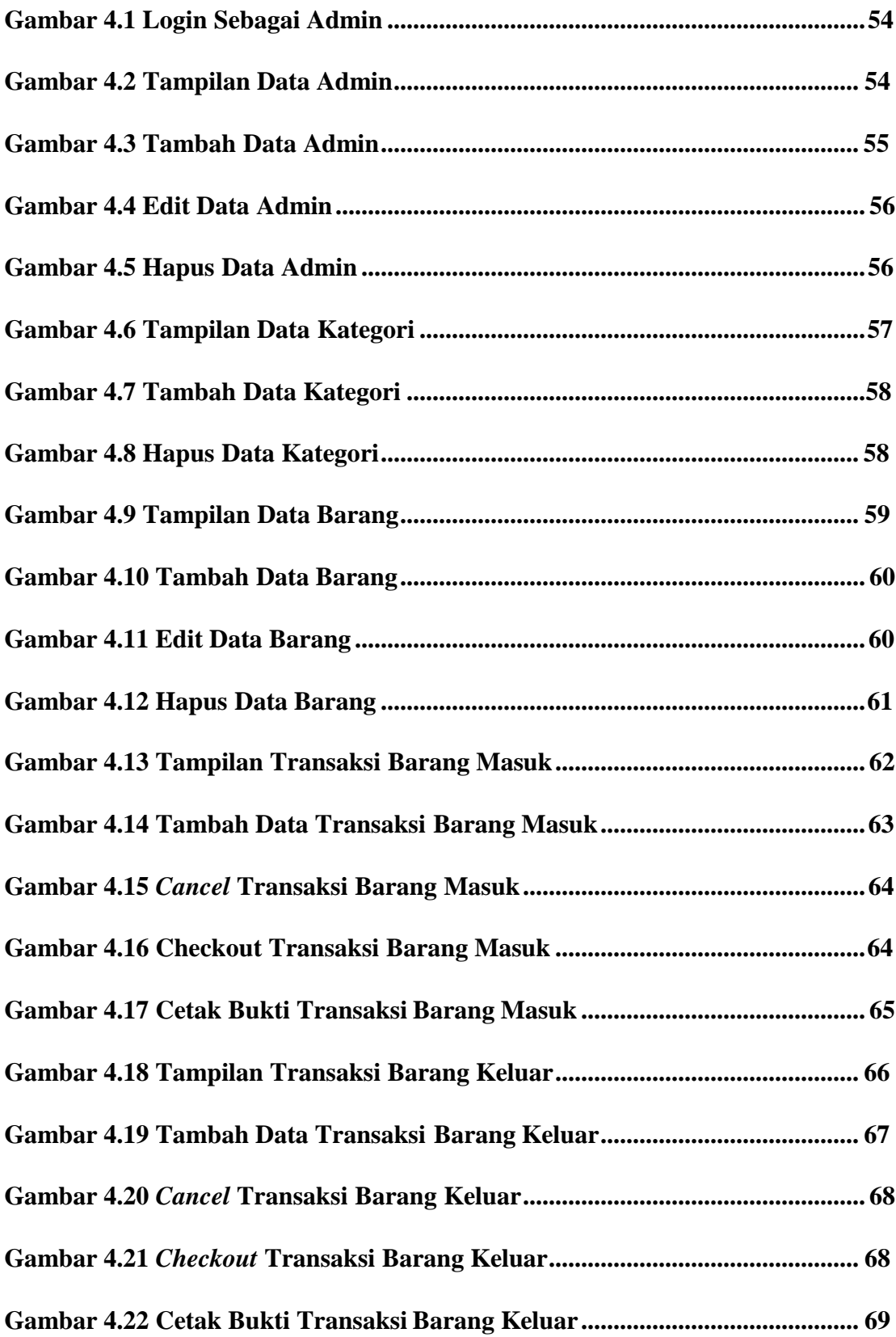

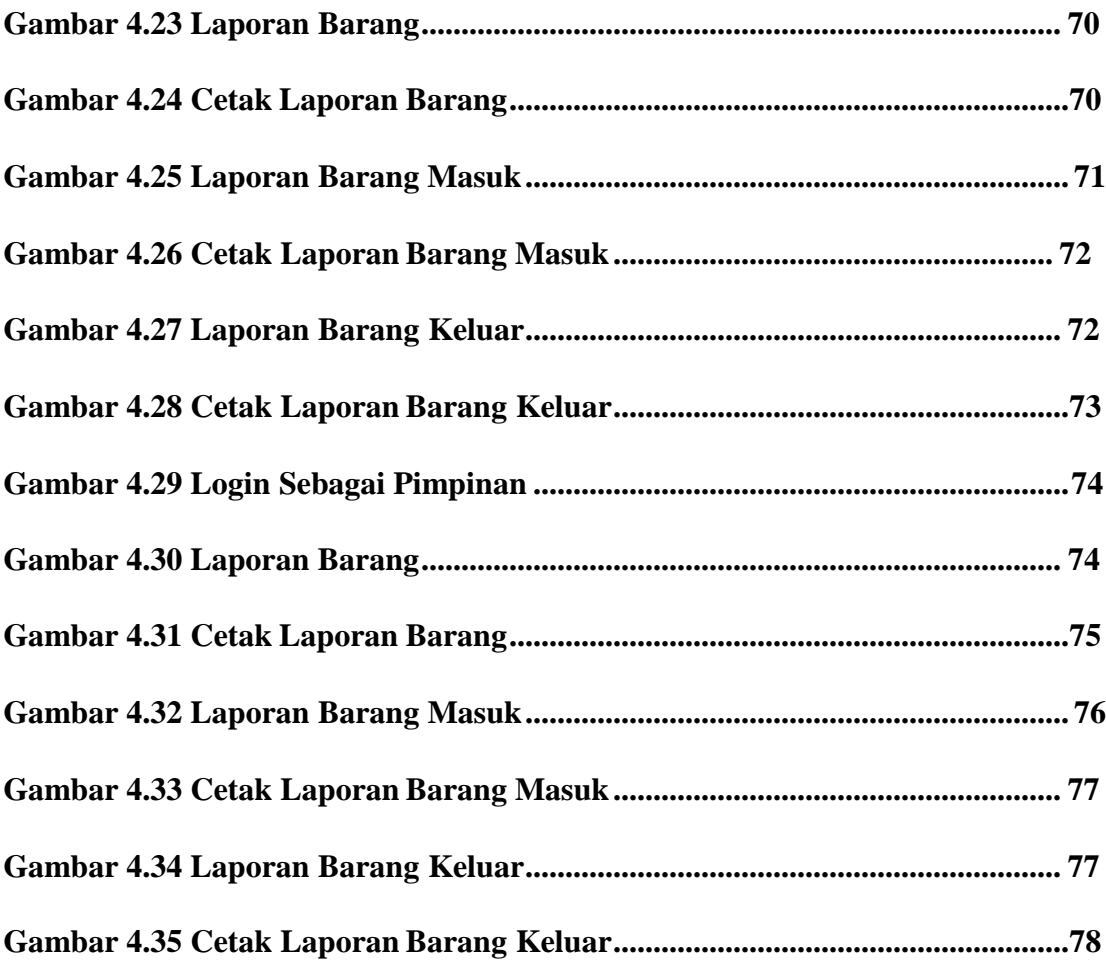

## **DAFTAR LAMPIRAN**

## Halaman

<span id="page-17-0"></span>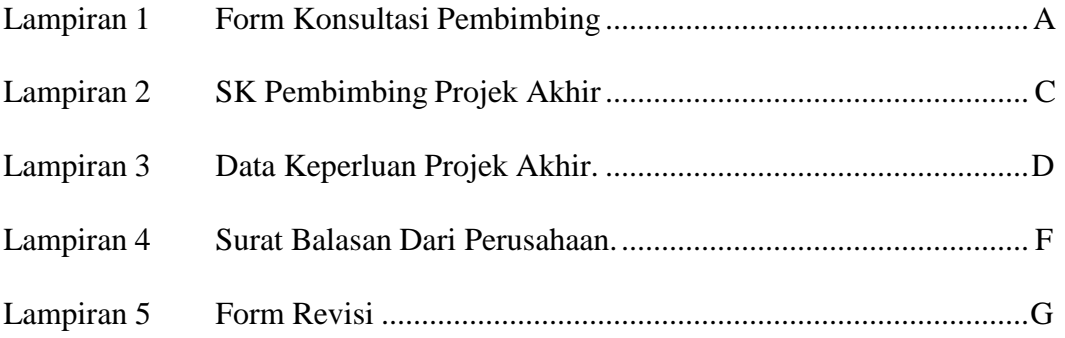

### <span id="page-18-1"></span>**BAB I**

### **PENDAHULUAN**

### <span id="page-18-2"></span><span id="page-18-0"></span>**1.1 Latar Belakang**

Di era sekarang ini, teknologi telah berkembang sangat pesat sehingga memungkinkan orang untuk menyelesaikan pekerjaan dengan waktu yang cepat. Teknologi ialah alat yang dapat membantu dan sangat berguna bagi manusia dalam melakukan aktivitasnya. Teknologi berperan dalam mempermudah mengolah informasi, sehingga dapat menghasilkan informasi yang sangat bermanfaat bagi pengguna. Pemrosesan data serta informasi yang cepat, akurat dan efisien penting bagi perusahaan atau instansi manapun untuk meningkatkan produktivitas, waktu dan biaya. IPTEK adalah upaya manusia untuk menciptakan produk yang bernilai tinggi. Misalnya, pekerjaan yang biasanya dilakukan dengan tujuan standar bisa jadimelebihi tujuan yang ditetapkan oleh keberadaan IPTEK. Pemanfaatan ilmu pengetahuan dan teknologi dapat mendatangkan keuntungan yang besar terutama dalam bidang produksi.

Dalam penelitian ini penulis memilih salah satu perusahan yang ada di kota Palembang dan memilih untuk mengangkat suatu permasalahan tersebut, usaha ini berupa CV yang bernama CV. Hariztshal Grafindo yang bertempat di Jl. Patahilang I No. 991 Rt. 13 Rw.01 Kecamatan Sako, Palembang, Sumatera Selatan. CV. Hariztshal Grafindo merupakan perusahaan yang bergerak dibidang jasa yaitu percetakan. Disetiap usaha memiliki kelebihan maupun kekurangan dan pada CV. Hartiztshal

Grafindo ini penulis menyadari kekurangan yang ada yaitu dalam pengolahan data, sistem manual masih digunakan sehingga memperlambat dalam proses pengolahan data dan pengontrolan persediaan barang. Maka diperlukannya sebuah sistem yang dapat membantu seperti yang telah kita ketahui bahwa sistem informasi adalah alat yang berguna bagi penerimanya yaitu dengan memberikan informasi kepada pengguna. Bertujuan memberikan informasi ketika merencanakan, memulai, mengorganisir dan mengoperasikan perusahaan. Untuk itu perlunya suatu sistem informasi yang mampu membuat kinerja sistem semakin meningkatkan dengan hasil yang maksimal sehingga lebih efisien dan efektif lagi.

Persediaan adalah suatu barang yang diperjualbelikan sebagai aktivitas utama pada perusahaan guna memperoleh pendapatan disebut dengan persediaan (Suharli & CO, 2006). Persediaan sangat penting dalam laporan keuangan karena tidak dapat disusun tanpa mengetahui nilai persediaan. Sistem informasi persediaan juga sangat penting bagi perusahaan karena sistem tersebut dapat mendukung transaksi yang berkaitan dengan barang yang dimiliki perusahaan. Penerapan sistem informasi persediaan harus mendukung sistem informasi dengan menggunakan komputer dan jaringan komputer serta aplikasinya untuk mempercepat penyebaran data dan informasi.

Oleh karena itu, penulis memanfaatkan teknologi terkini dan ingin merekomendasikan sebuah sistem yang akan membantu pemilik perusahaan percetakan ini untuk dapat lebih meningkatkan usahanya. Dengan aplikasi ini maka dapat membantu dalam menangani alur proses stok barang, penginputan barang masuk

dan barang keluar, oleh sebab itu diharapkan sistem yang akan dibangun dapat membantu dalam melakukan pekerjaan pada CV. Hariztshal Grafindo dalam pengolahan data persediaan barang. Dengan demikian penulis akan merekomendasikan sebuah aplikasi yang berjudul **"APLIKASI PERSEDIAAN BARANG PADA CV. HARIZTSHAL GRAFINDO"**

#### <span id="page-20-0"></span>**1.2 Tujuan dan Manfaat**

### <span id="page-20-1"></span>**1.2.1 Tujuan**

Aplikasi Persediaan Barang pada CV. Hariztshal Grafindo dibuat dengan tujuan agar dapat membantu serta mempermudah pemilik CV. Hariztshal Grafindo dalam menjalankan usaha menggunakan cara yang lebih baik lagi dengan memperbaiki cara pengelolaan data pada persediaan barang sehingga dapat mengelola dan mengontrol data persediaan barang dalam menangani proses stok, pendataan barang masuk dan keluar.

### <span id="page-20-2"></span>**1.2.2 Manfaat**

Manfaat dari sebuah Aplikasi Persediaan Barang pada CV. Hariztshal Grafindo

adalah :

- 1. Membantu dalam mengitung stok barang.
- 2. Mempercepat transaksi barang masuk dan keluar.
- 3. Dapat membantu laporan harian maupun bulanan sesuai dengan periode yang diinginkan.

### <span id="page-21-0"></span>**1.2.3 Batasan Masalah**

Penulis melakukan penelitian dengan menyesuaikan sistem yang ada agar tidak menyimpang dari inti permasalahan sehingga lebih terarah dan terfokus. Oleh karena itu permasalahan yang dibahas pada tugas akhir ini dibatasi ruang lingkupnya, yakni sebagai berikut :

- 1. Proses meliputi pengolahan data persediaan barang,
- 2. Output yang dihasilkan dari aplikasi ini yaitu laporan persediaan barang perbulan.

### <span id="page-21-1"></span>**1.3 Metodelogi Penelitian**

### <span id="page-21-2"></span>**1.3.1 Waktu dan Tempat Penelitian**

1) Waktu

Penulis melakukan penelitian ini membutuhkan waktu kurang lebih selama 3

Bulan mulai dari Maret – Mei 2021.

2) Tempat Penelitian

Penulis melakukan penelitian bertempat di Jl. Patahilang I No. 991 Rt. 13

Rw.01 Kecamatan Sako, Palembang, Sumatera Selatan.

### <span id="page-21-3"></span>**1.3.2 Metode Pengumpulan Data**

Dalam menyusun laporan projek akhir berdasarkan penyusunannya yang

sesuai, oleh karena itu penulis menggunakan beberapa metode sebagai berikut :

### **1. Data Primer**

Sekumpulan data yang diperoleh secara langsung untuk mendapatkan

data tersebut penulis melakukan hal sebagai berikut :

1) Wawancara

Metode ini dilakukan dengan mengumpulkan data dan melakukan kegiatan tanya jawab pada pemilik usaha tersebut sehingga penulis akan memperoleh informasi yang benar tentang CV. Hariztshal Grafindo dari pemilik usaha.

2) Observasi

Metode kedua ini dilakukan dengan mengamati dan mengumpulkan data sehingga melengkapi informasi untuk dapat dijelaskan pada laporan ini yaitu menggunakan metode pencatatan.

3) Teknik Dokumentasi

Melengkapi data dengan mengabadikan momen yang diambil ditempat penelitian.

### **2. Data Sekunder**

Data Sekunder adalah data yang secara tidak langsung diperoleh dari tempat penelitian tetapi didapat dari beberapa contoh penelitian yang hampir sama. Dengan demikian penulis mengumpulkan sejumlah contoh yang dapat dijadikan data pengetahuan tambahan terkait aplikasi persediaan barang CV. Hariztshal Grafindo.

### <span id="page-22-0"></span>**1.3.3 Metode Pengembangan Sistem**

Metode yang dikembangkan pada sistem yang dipilih pada penelitian ini adalah metode waterfall. Metode waterfall yaitu suatu proses pengerjaan suatu sistem yang dilakukan secara berurutan. Pengembangan sistem yang banyak digunakan oleh orang

yang menggunakan perangkat lunak, metode waterfall akan membuat lebih mudah dalam menjalankan sebuah projek. Metode ini dilakukan sesuai dengan urutannya, berikut penjabarannya:

1) Requirements Analysis

Requirements adalah suatu metode penelitian yang dilakukan secara langsung oleh penulis dimana penulis ini berkomunikasi langsung dengan pemilik usaha dan melakukan wawancara kepada pemilik usaha ditempat penelitian tersebut untuk mendapat memahami bagaimana kebutuhan pengguna terhadap perangkat lunak.

2) Design

Design adalah metode perancangan yang memberikan gambaran lengkap mengenai apa yang akan dikerjakan dengan menyesuaikan rangkaian yang dibutuhkan oleh tempat penelitian sebelum memulai percodingan.

3) Development

Implementasi pada bahasa pemogramman yang dipilih untuk rancangan tersebut karena masih berupa pemahaman maka rancangan ke hardware ini dapat digabung kedalam metode selanjutnya.

4) Testing

Testing adalah melakukan pengecekkan apakah software telah sesuai desain yang dibuat yang disesuaikan dengan tahap development, setelah

itu akan dilanjutkan di metode ini untuk mengetahui jika terdapat kesalahan dalam sistem yang dibuat.

5) Maintenance

Maintenance adalah akhir dari tahap metode waterfall dimana apabila software yang dibuat telah dijalankan dengan semestinya maka dari itu dapat dilakukan upaya pemeliharaannya, pemeliharaan adalah langkah untuk memperbaiki kesalahan yang ada.

### <span id="page-24-0"></span>**1.4 Bahan dan Alat yang digunakan dalam Penelitian**

1. Perangkat Keras (Hardware) :

Laptop Asus – GAOC6HHR dengan spesifikasi sebagai berikut :

- Intel® Core™ i5-8250U CPU @ 1.60GHz 1.80 GHz
- Installed Memory (RAM) 4,00GB
- 64 bit Operating System, x64-based processor
- 2. Perangkat Lunak (Software) :
	- Sublime
	- Mysql
	- PHP
	- Xampp
	- Google Chrome
	- Windows 10

### **DAFTAR PUSTAKA**

- Farlina, Y., Susilawati, D., & Koeswara, T. S. N. (2021). Penerapan Metode Fast Persediaan Barang Pada Toko Katie Pet Shop Kota Sukabumi. *Swabumi*, *9*(1), 41–47. https://doi.org/10.31294/swabumi.v9i1.10446
- Imanudin, N. I. (2021). *Pengertian, Fungsi, Model dan Contoh ERD*. https://tisucoding.com/contoh-erd/
- Ngafifi, M. (2014). Kemajuan Teknologi Dan Pola Hidup Manusia Dalam Perspektif Sosial Budaya. *Jurnal Pembangunan Pendidikan: Fondasi dan Aplikasi*, *2*(1), 33– 47. https://doi.org/10.21831/jppfa.v2i1.2616
- Rishna. (2019). *Memanfaatkan Peran Penting Teknologi untuk Produktivitas*. https:/[/www.talenta.co/blog/teknologi-talenta/peran-penting-teknologi-untuk](http://www.talenta.co/blog/teknologi-talenta/peran-penting-teknologi-untuk-)produktivitas/
- Rizky, D. (2019). *Metode Waterfall*. https://medium.com/dot-intern/sdlc-metodewaterfall-5ae2071f161d

Rosidah. (2018). Bab II Landasan Teori. *Konsep Dasar Sistem*, *53*(9), 8–24.

### **SURAT PERNYATAAN**

Saya yang bertanda tangan dibawah ini

Nama : Sabrina

**NIM** : 09020581822061

Program Studi : Komputerisasi Akuntansi

Dengan ini menyatakan bahwa

- 1. Dalam penyusunan/penulisan projek akhir harus bersifat orisinil dan tidak melakukan plagiatisme baik produk software/hardware.
- 2. Dalam penyelesaian projek akhir dilaksanakan di Laboratorium Fakultas Ilmu Komputer Universitas Sriwijaya dan tidak diselesaikan atau dikerjakan oleh pihak lain diluar civitas akademik Fakultas Ilmu Komputer Universitas Sriwijaya.

Demikian pernyataan ini saya buat dengan sebenar-benarnya dan saya bersedia diberikan sanksi apabila dikemudian hari pernyataan saya ini terbukti tidak benar yaitu

- 1. Tidak dapat mengikuti ujian komperehensif atau tidak lulus ujian komperehensif.
- 2. Bersedia mengganti judul atau topik projek akhir setelah mendapat persetujuan dari pembimbing projek akhir.

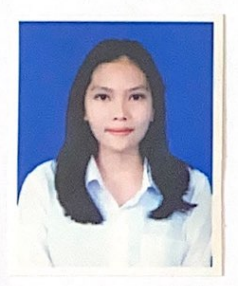

Palembang, 07 Juli 2021

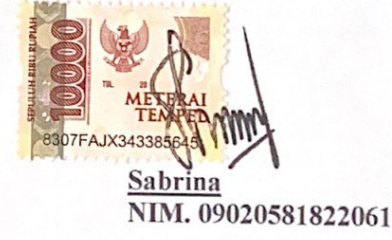